## **Issues**

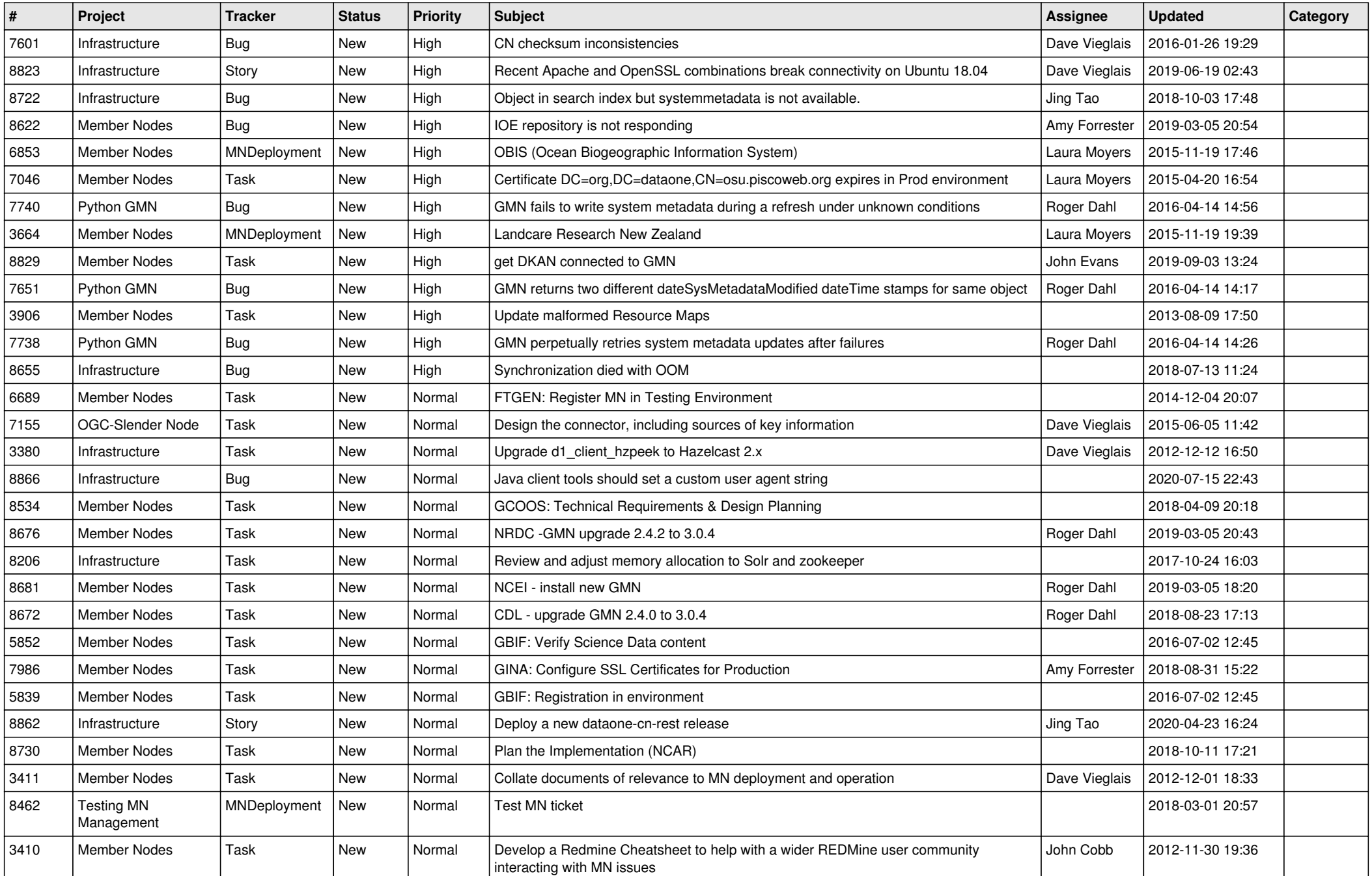

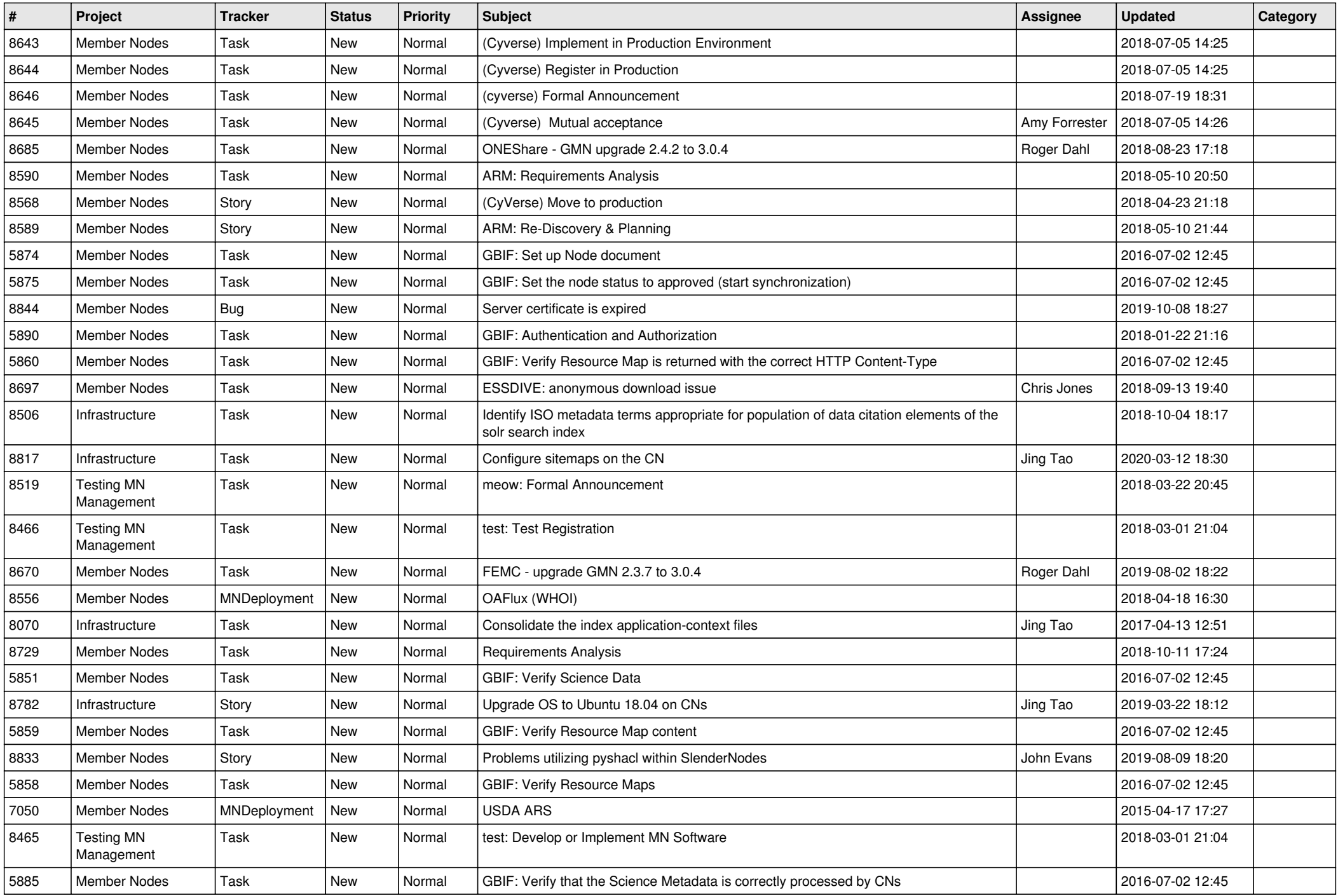

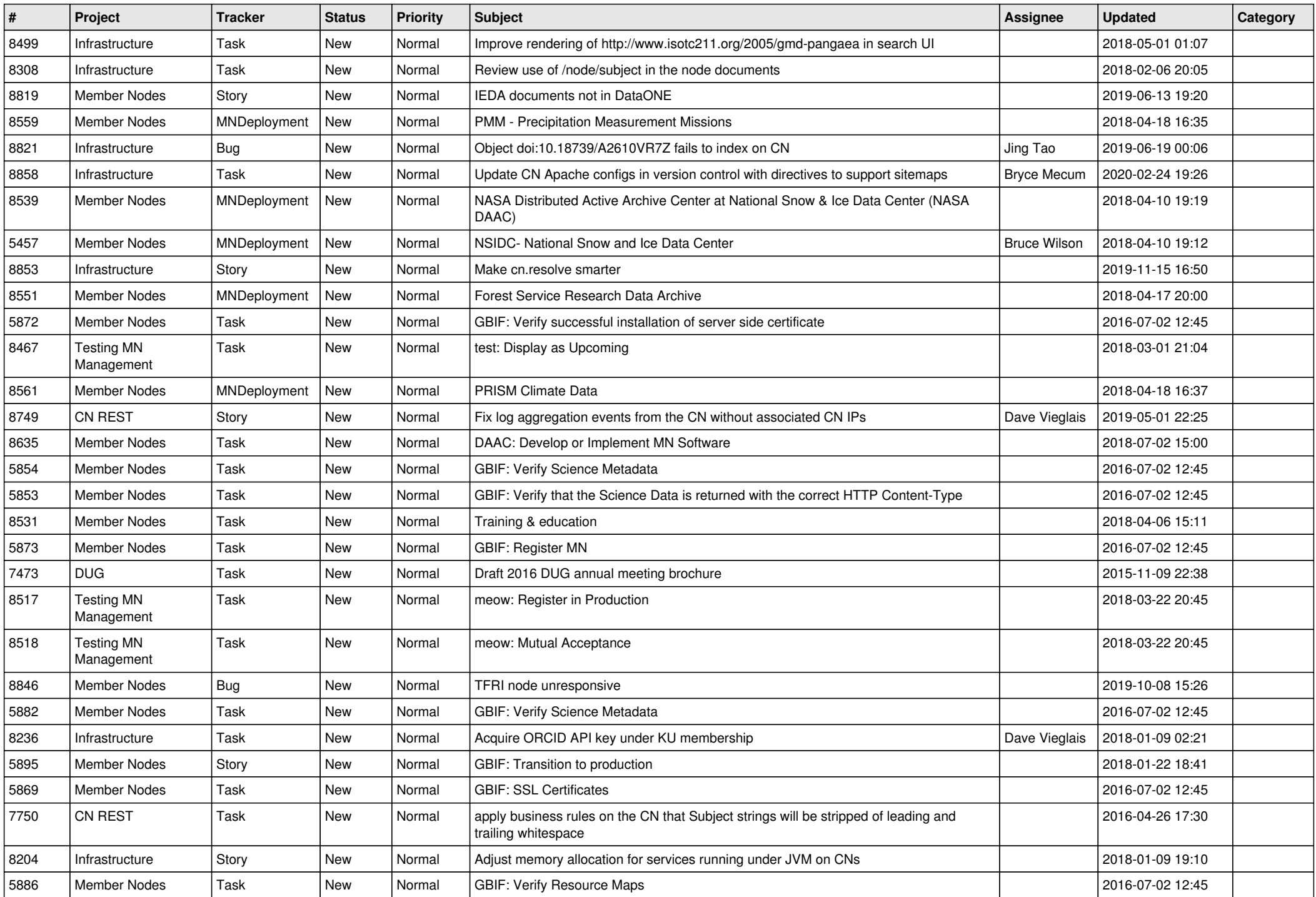

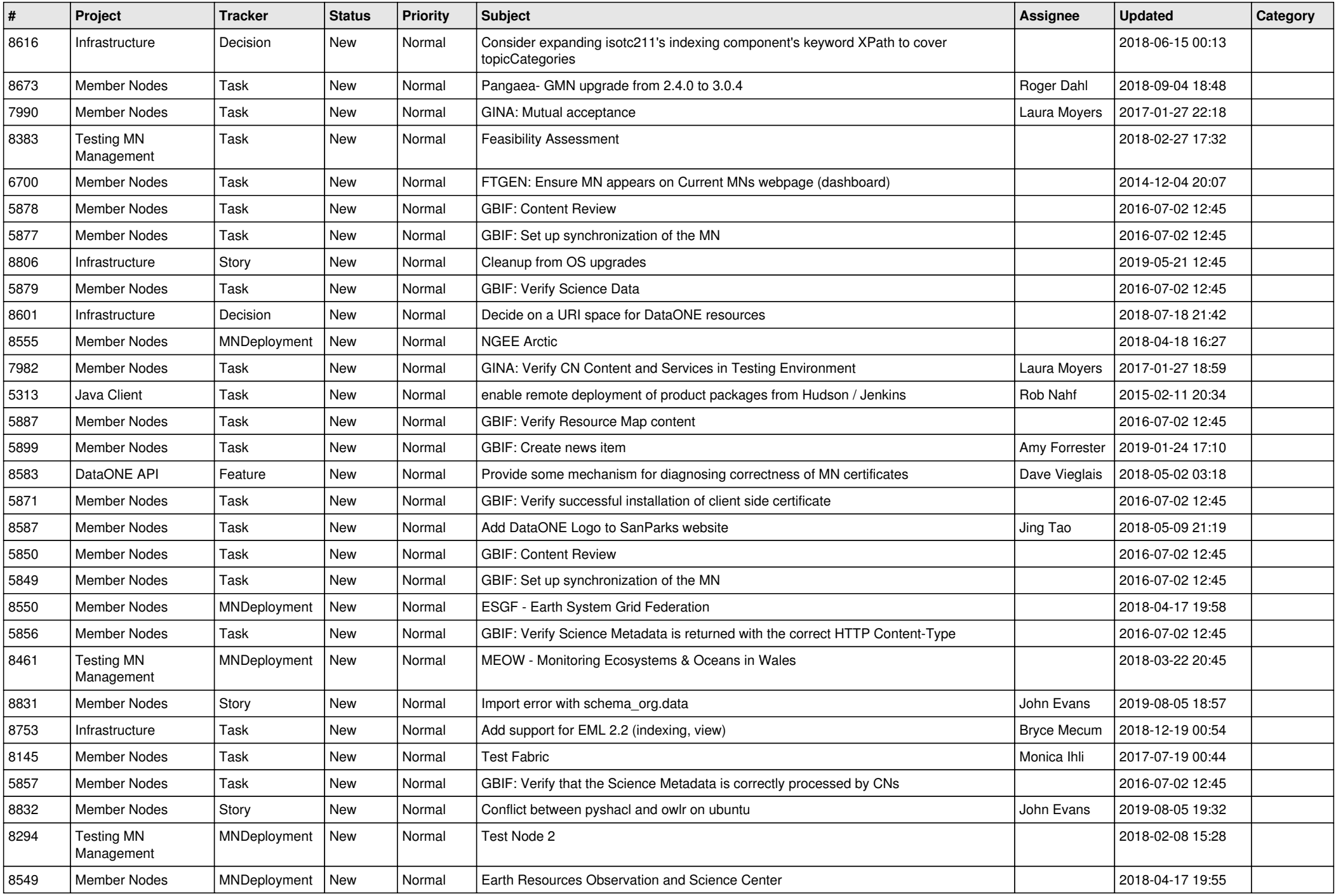

![](_page_4_Picture_506.jpeg)

![](_page_5_Picture_497.jpeg)

![](_page_6_Picture_543.jpeg)

![](_page_7_Picture_513.jpeg)

![](_page_8_Picture_522.jpeg)

![](_page_9_Picture_524.jpeg)

![](_page_10_Picture_504.jpeg)

![](_page_11_Picture_502.jpeg)

![](_page_12_Picture_506.jpeg)

![](_page_13_Picture_484.jpeg)

![](_page_14_Picture_480.jpeg)

![](_page_15_Picture_481.jpeg)

![](_page_16_Picture_490.jpeg)

![](_page_17_Picture_237.jpeg)

**...**